# Eco Driving module in Wialon

Pavel Chebotarev Wialon Trainer

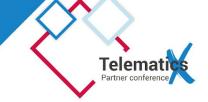

## Agenda

- 1. Why do I need that?
- 2. Settings
- 3. Output

## Why do I need that?

- Fuel economy due to a smoother acceleration\deceleration
- Driver behaviour reports for the Insurance companies (discounts for good drivers)
- Lower vehicles wear out rate
- Safety for both people and cargo

### **Settings**

Search hardware

Nº Device

2 3 4

#### • https://gurtam.com/en/gps-hardware

#### **AVL** hardware

Being one of the most popular GPS tracker types among Wialon users, automatic vehicle locators (or car trackers) provide real-time unit location, speed, and other parameters which are essential for high-quality tracking.

Manufacturer

At this page you can see the list of GPS vehicle trackers, compatible with Wialon system.

| Personal trackers  | 6               |
|--------------------|-----------------|
| Video monitoring   | g               |
| Asset trackers     |                 |
| Protocols and re   | translators     |
| OBD trackers       |                 |
| Tachographs        |                 |
| Additional hardw   | vare            |
|                    |                 |
| Features of the d  |                 |
| Features of the d  | levice:<br>More |
| Features of the d  | More            |
|                    | More            |
| Functionality in V | More            |
| Functionality in V | More<br>Wialon: |

AVL hardware

10 H.

Total units

### Settings

• My tracker is not in the list! If you know the initial and final velocity of a car and the time used - the average acceleration can be calculated as: a = **dv** / **dt** where a = acceleration of object (m/s2, ft/s2) dv = change in velocity (m/s, ft/s) dt = time used (s)

- Execute reports for a full previous week or month. Do not try to run them for a current day and then compare results at the end of the week. Due to averaging the results may change along with the trips mileage and duration.
- Increase messages polling rate to increase reports accuracy. The more data we have the better result is (note: Wialon can not handle intervals less then a second).
- For speedings Wialon uses Gurtam Maps. Some regions are covered better some not.

# Thank you!

**Pavel Chebotarev** Wialon Trainer

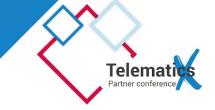